# **Barverkäufe | Auswertungen**

Suche bzw. Eingrenzung von Barverkäufen nach bestimmten Kriterien. Hierbei können mehrere Suchbegriffe eingegeben werden, da die Felder UND verknüpft sind.

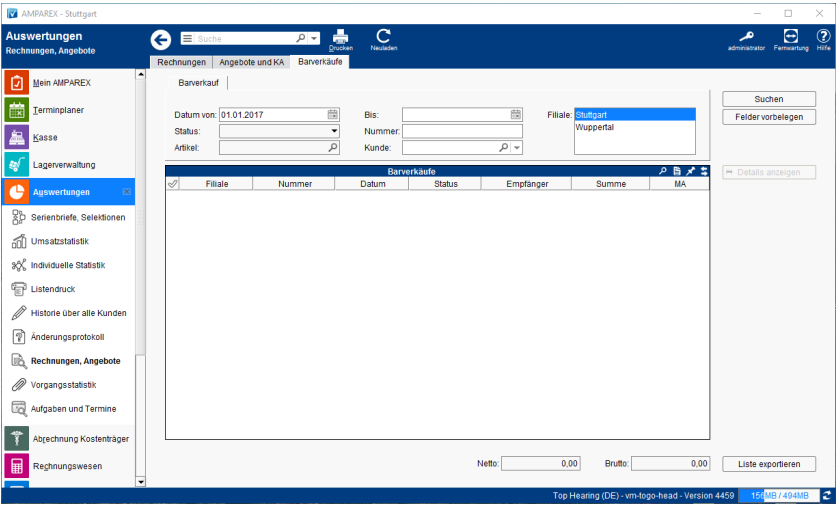

## Funktionsleiste

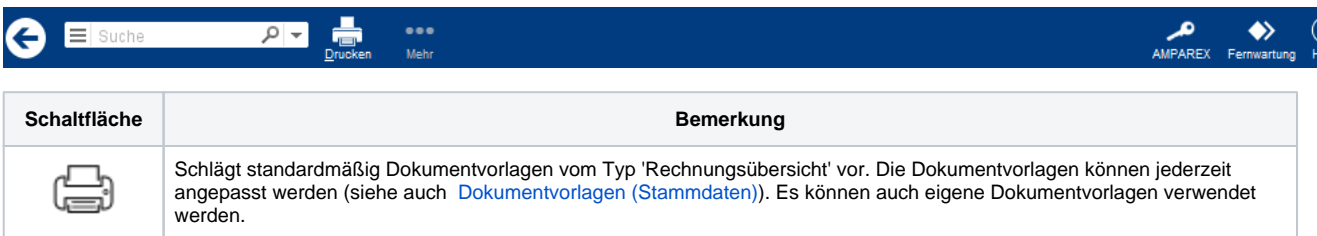

## Maskenbeschreibung

#### **Barverkäufe suchen**

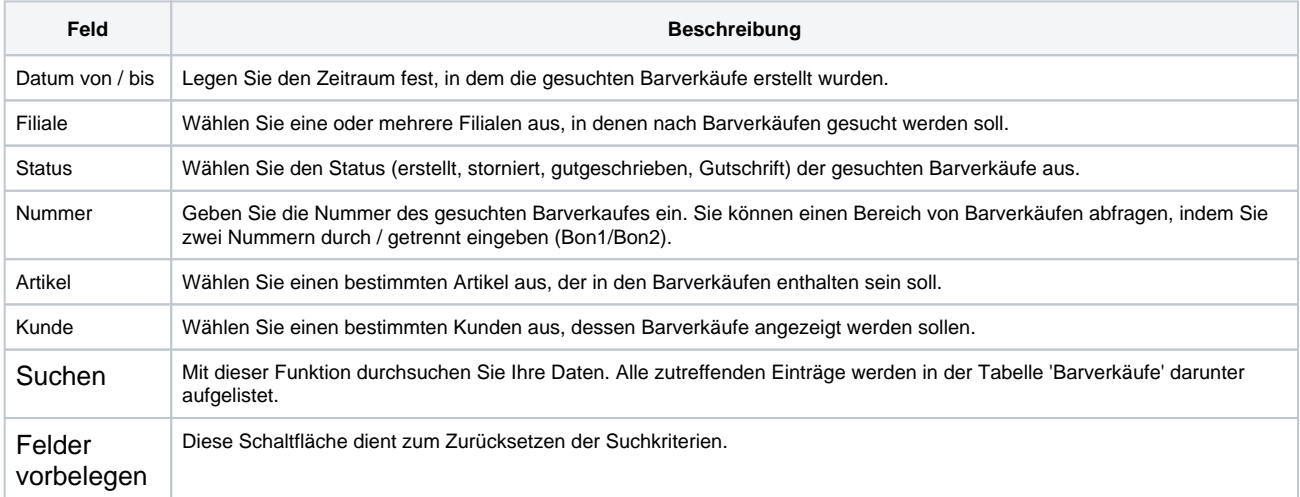

#### **Tabelle 'Barverkäufe'**

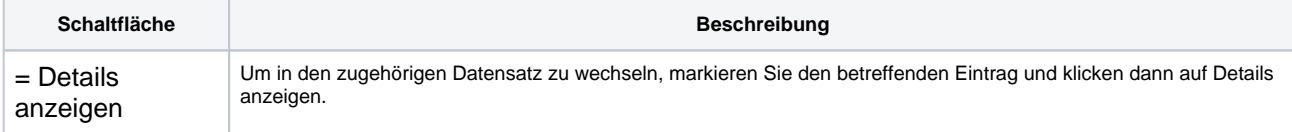